# Parcial de Laboratorio 1 - 2024 - 1c

Hagan cada problema por separado y entreguen el resultado en formato PDF con el nombre: Apellido, Nombre - Problema X

Por ejemplo:

- Pérez, Ana Problema 1.pdf
- Pérez, Ana Problema 2.pdf

Adjunten los archivos como PDF separados en el campus.

- En caso de haber utilizado Python, incluyan un link al Colab correspondiente en cada PDF.
- En caso de haber utilizado Origin, suban el archivo Origin también al campus con la misma nomenclatura.
- Los archivos de Python u Origin serán revisados solamente en ocasiones puntuales. Los resultados deben estar **TODOS en el PDF** (gráficos, formulas, tablas, etc).

### **Archivos con datos**

Puede descargar archivos con datos para los problemas 1 y 3 desde:

- Problema 1: https://materias.df.uba.ar/l1c2024c1/files/2024/07/plano.txt
- Problema 3: https://materias.df.uba.ar/l1c2024c1/files/2024/07/tejo.txt

(click derecho y guardar como), o corriendo el siguiente código:

```
from urllib.request import urlretrieve
```

```
BASE_URL = "https://materias.df.uba.ar/l1c2024c1/files/2024/07/"
for name in ["plano.txt", "tejo.txt"]:
    urlretrieve(BASE_URL + name, name)
```
# **Problema 1**

Marisol y Matías estaban realizando un experimento con un pequeño plano inclinado y querían determinar el ángulo de inclinación. Como es muy pequeño decidieron medir uno de los lados  $(H)$  con un calibre, cuya precisión es de 0.1 mm, y el otro  $(L)$  con una cinta métrica de precisión  $1$  mm. Para  $L$ , se obtuvo 1.00 m. En cambio, no siempre obtenían la misma altura para  $H$ , dada la precisión del calibre y la falta de definición del plano, por lo que decidieron repetir la medición 30 veces. Los valores se encuentran en la Tabla 1.

# import numpy as np

```
H = np.loadtxt("plano.txt", skiprows=1)
```

| 87.2 | 87.1 | 87.5 | 87.2 | 86.9 | 87.3 |
|------|------|------|------|------|------|
| 87.8 | 87.6 | 86.8 | 86.5 | 86.8 | 87.2 |
| 86   | 87   | 86.5 | 86.8 | 86.9 | 87   |
| 87.4 | 87.7 | 87.1 | 87.8 | 86.8 | 87.3 |
| 87.6 | 87.2 | 86.8 | 86.7 | 86.9 | 8.7  |

Tabla 1: Mediciones de la altura (en mm).

#### **a.**

Realicen un histograma con los valores medidos para la altura, ubicando la media y la desviación estándar. Discutan si consideran adecuado descartar algún dato y justifiquen.

### **b.**

Expresen el valor del largo y la altura medidos con su incerteza.

#### **c.**

Calculen el ángulo del plano inclinado con la incerteza correspondiente.

# **Problema 2**

Para determinar la velocidad de un carro que se desplaza por un riel, se le adicionó una placa opaca de tal forma de que pudiera obturar un fotosensor durante su paso. En sensor estaba conectado a una placa analógica-digital DAQ y los datos se colectaron con el programa MontionDAQ. Los datos obtenidos se muestran en la Figura 1.

<span id="page-2-0"></span>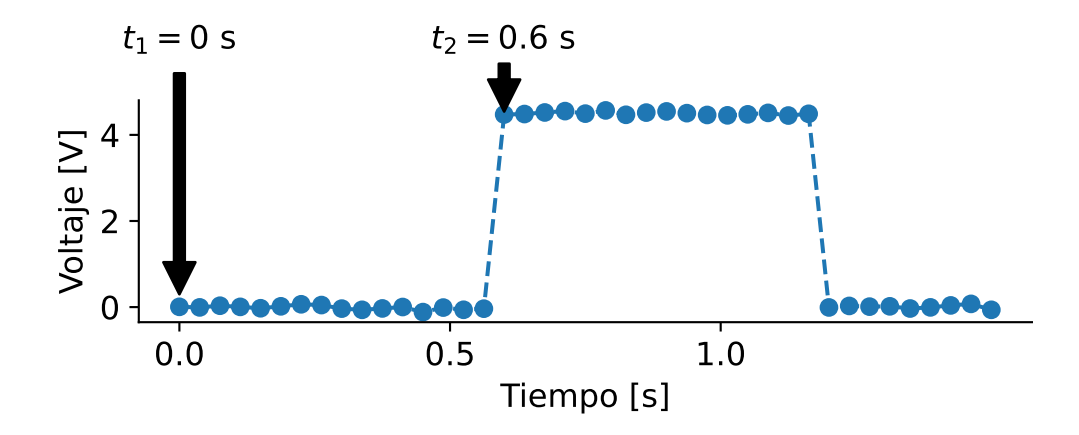

Figura 1: Datos adquiridos con un photogate y el Programa MotionDAQ

**a.**

Estime cuál es la frecuencia de muestreo del sensor utilizada para obtener los datos de la Figura 1. Justifique la respuesta.

### **b.**

¿Cuánto es el tiempo que el haz del fotosensor está interrumpido debido al paso del carr[o?](#page-2-0) Explique los razonamientos utilizados.

#### **c.**

Sabiendo que la longitud de la placa es  $d = (10.3 \pm 0.1)$  cm, determine la velocidad media del carro.

Tabla 2: Datos del problema 3.

<span id="page-3-0"></span>

|                  | tiempo  s | posicion [cm] |    | tiempo  s | posicion [cm] |    | tiempo  s | posicion [cm] |
|------------------|-----------|---------------|----|-----------|---------------|----|-----------|---------------|
| $\left( \right)$ | 0.44      | 44.84         | 8  | 0.76      | 78.40         | 16 | 1.08      | 112.93        |
|                  | 0.48      | 48.97         | 9  | 0.80      | 82.61         | 17 | 1.12      | 117.33        |
| $\mathcal{D}$    | 0.52      | 53.22         | 10 | 0.84      | 86.95         | 18 | 1.16      | 121.79        |
| 3                | 0.56      | 57.35         | 11 | 0.88      | 91.32         | 19 | 1.20      | 126.26        |
| 4                | 0.60      | 61.49         | 12 | 0.92      | 95.39         | 20 | 1.24      | 130.56        |
| 5.               | 0.64      | 65.79         | 13 | 0.96      | 99.92         | 21 | 1.28      | 135.14        |
| 6                | 0.68      | 70.11         | 14 | 1.00      | 104.15        | 22 | 1.32      | 139.38        |
|                  | 0.72      | 74.31         | 15 | 1.04      | 108.55        | 23 | 1.36      | 143.94        |

# **Problema 3**

Mientras jugaban al tejo ("aero-hockey"), dos estudiantes de Laboratorio 1 se convencen que la mesa está levemente inclinada. Realizan el diagrama de cuero libre y concluyen que, despreciando el rozamiento, la aceleración  $a$  para un determinado angulo  $\theta$  de inclinación debería ser

 $a = g \sin(\theta)$ 

donde  $q$  es la aceleración de la gravedad. Para determinar el posible ángulo, se les ocurre filmar el movimiento del disco luego de darle un leve empujón. Utilizando un programa de análisis de videos (Tracker), obtienen los datos de posición en función del tiempo que se encuentran en la tabla Tabla 2. Como resultado de una calibración previa, saben que la incerteza de la posición es  $\sigma_x = 1$  mm.

import numpy as np t, x = np.[lo](#page-3-0)adtxt("tejo.txt", skiprows=1).T

#### **a.**

Realice un ajuste por un modelo sin aceleración ( $\theta = 0$ ), y grafiquelo junto con las mediciones. ¿Es este modelo consistente con los datos? Justifique la respuesta.

### **b.**

Realice un ajuste por un modelo con aceleración ( $\theta \neq 0$ ), y grafiquelo junto con las mediciones. ¿Qué puede decir de este ajuste?

### **c.**

Determine el ángulo de inclinación  $\theta$  a partir del ajuste. Considere  $g = (9.80 \pm 0.01) \text{ m/s}^2$ .